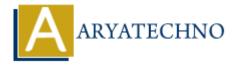

# **Laravel - Redirections**

**Topics:** Laravel

Written on December 25, 2023

In Laravel, redirections can be achieved using the redirect helper function. This function provides a convenient way to redirect the user to a different URL or route. Here are some common use cases for redirections in Laravel:

# 1. Redirect to a URL:

```
return redirect('https://example.com');
```

## 2. Redirect to a Named Route:

If you have defined named routes in your routes/web.php file, you can redirect to them by name.

```
return redirect()->route('route.name');
```

### 3. Redirect with Data:

You can also include data in the redirect, which can be accessed using the with method or flashed to the session.

```
return redirect('dashboard')->with('status', 'Login successful!');
```

In the above example, you can access the status variable in the redirected view or retrieve it from the session.

# 4. Redirect with Input:

You can redirect the user back to a previous page with their input intact, which is useful for form validation errors.

```
return redirect()->back()->withInput();
```

#### 5. Redirect with Errors:

When performing form validation, you can redirect the user back to the form with errors.

```
return redirect('form')->withErrors($validator);
```

In the above example, the \$validator should be an instance of Illuminate\Validation\Validator.

#### 6. Redirect with Flash Data:

To store data in the session for the next request, you can use the flash method.

```
return redirect('dashboard')->with('message', 'Task completed!');
```

## 7. Redirect with Status Code:

You can specify an HTTP status code for the redirect.

```
return redirect('dashboard')->with('status', 'Task completed!')->status(302);
```

# 8. Redirecting After a Form Submission:

After processing a form submission, it's common to redirect the user to another page.

```
public function store(Request $request)
{
    // Process the form submission
    return redirect('success')->with('message', 'Form submitted successfully!');
}
```

```
EXPLORER
                                                                       welcome.blade.php
                                                                                                 💏 web.php
LARAVEL
                                     中に甘り自

✓ app

                                                             use Illuminate\Support\Facades\Route;
             D:\xampp\htdocs\laravel\app\Console
 > Exceptions
 > Http
 > Models
 > Providers
                                                              Web Routes
> bootstrap
> config
> database
> lang
> public
> resources
routes
                                                            Route::get('/', function () {
    return view('welcome');
 💏 api.php
 channels.php
 ensole.php
 e web.php
                                                             Route::get('/dashboard', function () {
> storage
                                                                 return redirect('/home/dashboard');
> vendor
                                                             Route::post('/user/profile', function () {
.editorconfig
                                                                 // Validate the request..
                                                                  return back()->withInput();
  .gitattributes
  .gitignore
```

© Copyright Aryatechno. All Rights Reserved. Written tutorials and materials by Aryatechno